## **ECE 111: Homework 15**

Week #15 - ECE 331 Energy Conversion. Due Deember 14th

Please submit as a Word or pdf file to BlackBoard or email to Jacob\_Glower@yahoo.com with header ECE 111 HW#15

www.BisonAcademy.com

1) Determine the circuit model for a 13.2V : 240V transformer is tested with the following test results:

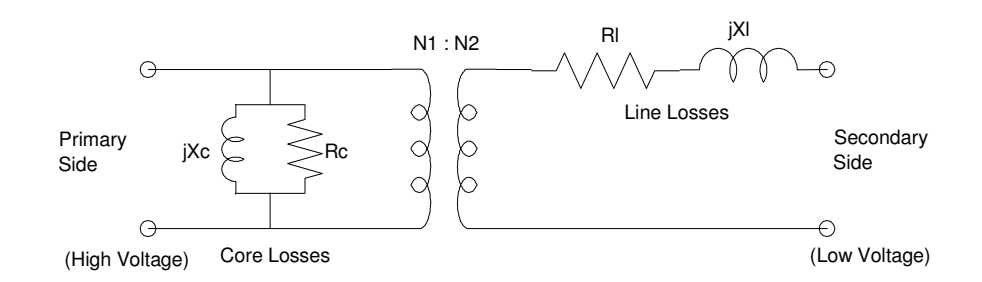

Transformer Model

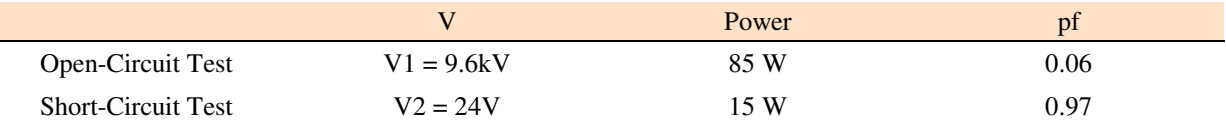

Open Circut Test:

$$
P = V \cdot I \cdot pf
$$
  
\n
$$
I = \left(\frac{P}{V_{pf}}\right) = \left(\frac{85W}{9600V \cdot 0.06}\right) = 0.1476A
$$
  
\n
$$
Z = \left(\frac{V}{A}\right) \angle \arccos(pf) = \left(\frac{9600V}{0.1476A}\right) \angle 86.56^{\circ}
$$
  
\n
$$
Z = 65054 \angle 85.56^{\circ} = 3903.2 + j64,937^{\circ}
$$

This is the series model (resistors in series add). The parallel model uses the inverse

$$
\frac{1}{Z} = 9.2231 \cdot 10^{-7} - j1.5344 \cdot 10^{-5}
$$

$$
R_c = \left(\frac{1}{9.2231 \cdot 10^{-7}}\right) = 1.0842M\Omega
$$

$$
X_c = \left(\frac{1}{1.5344 \cdot 10^{-5}}\right) = 65.172k\Omega
$$

In Matlab

```
>> V = 9600;>> P = 85;>> pf = 0.06;
>> I = P / (V * pf)I = 0.1476>> Z = (V/I) * exp(j * a cos(pf))
```

```
Z = 3.9032e+003 +6.4937e+004i
>> 1/Z
ans = 9.2231e-007 -1.5344e-005i>> Rc = 1/ real(1/Z)
RC = 1.0842e+006>> Xc = 1 / abs(imag(1/Z))X_C =
```
6.5172e+004

Line Model:

$$
I = \left(\frac{P}{V \cdot pf}\right) = \left(\frac{15W}{24V \cdot 0.97}\right) = 0.6443A
$$
  

$$
Z = \left(\frac{V}{A}\right) \angle \arccos\left(pf\right) = \left(\frac{24V}{0.6443A}\right) \angle 14.07^{\circ}
$$
  

$$
Z = 36.1306 + j9.0552
$$

This is the series model  $(R_L + jX_L)$ 

*R*<sub>*L*</sub> = 36.1306Ω  $jX_L = j9.0552\Omega$ 

In Matlab

```
>> P = 15;>> V = 24;>> pf = 0.97;
>> I = P / (V * pf)I = 0.6443>> Z = (V/I) * exp(j * acos(pf))Z = 36.1306 + 9.0552i\gt
```
2) Convert the voltages and impeances to the 120V node (right side)

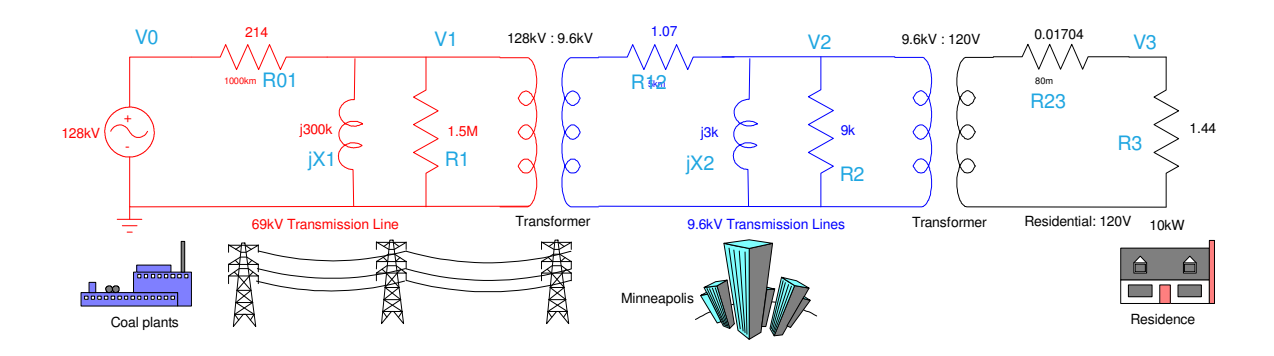

Voltages convert as the turn ratio:

$$
128kV \Longrightarrow (128kV) \left(\frac{9.6kV}{128kV}\right) \left(\frac{120V}{9.6kV}\right) = 120V
$$

Impedances convert as the turn ratio squared

$$
R_{01} \Rightarrow 214 \left(\frac{120V}{128kV}\right)^2 = 0.000188 \Omega
$$

In matlab

```
>> R01 = 214 * (120/128000)^2R01 = 1.8809e-004
\Rightarrow X1 = 300000 * (120/128000)^2
X1 = 0.2637>> R1 = 1.5e6 * (120/128000)^2R1 = 1.3184>> R12 = 1.07 * (120/9600)^2R12 = 1.6719e-004\Rightarrow X2 = 3e3 * (120/9600)^2
X2 = 0.4688>> R2 = 9e3 * (120/9600)^2R2 = 1.4063>> R23 = 0.01704
R23 = 0.0170>> R3 = 1.44R3 = 1.4400
```
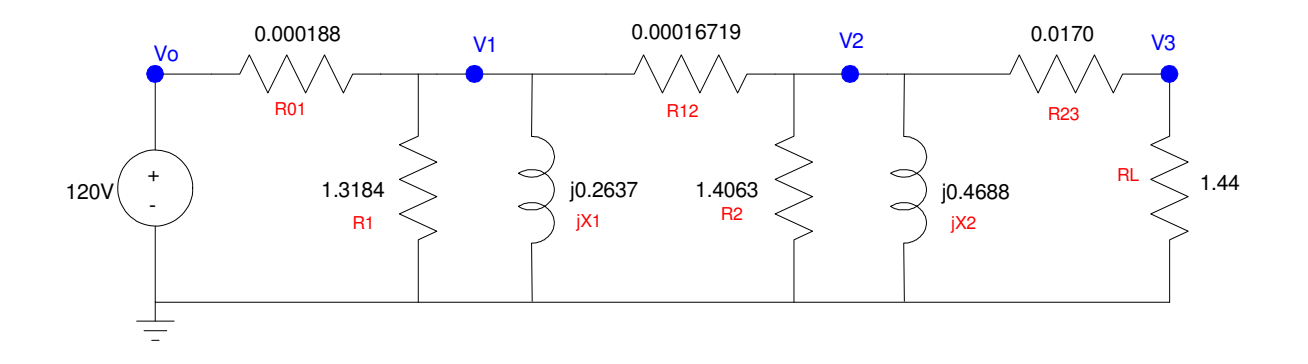

## 3) Determine the voltages at each node

Write the voltage node equations

$$
V_0 = 120
$$
  
\n
$$
\left(\frac{v_1 - v_0}{R_{01}}\right) + \left(\frac{v_1}{R_1}\right) + \left(\frac{v_1}{jX_1}\right) + \left(\frac{v_1 - v_2}{R_{12}}\right) = 0
$$
  
\n
$$
\left(\frac{v_2 - v_1}{R_{12}}\right) + \left(\frac{v_2}{R_2}\right) + \left(\frac{v_2}{jX_2}\right) + \left(\frac{v_2 - v_3}{R_{23}}\right) = 0
$$
  
\n
$$
\left(\frac{v_3 - v_2}{R_{23}}\right) + \left(\frac{v_3}{R_3}\right) = 0
$$

Group terms

$$
V_0 = 120
$$
  
\n
$$
-\left(\frac{1}{R_{01}}\right) V_0 + \left(\frac{1}{R_{01}} + \frac{1}{R_1} + \frac{1}{jX_1} + \frac{1}{R_{12}}\right) V_1 - \left(\frac{1}{R_{12}}\right) V_2 = 0
$$
  
\n
$$
-\left(\frac{1}{R_{12}}\right) V_1 + \left(\frac{1}{R_{12}} + \frac{1}{R_2} + \frac{1}{jX_2} + \frac{1}{R_{23}}\right) V_2 - \left(\frac{1}{R_{23}}\right) V_3 = 0
$$
  
\n
$$
-\left(\frac{1}{R_{23}}\right) V_2 + \left(\frac{1}{R_{23}} + \frac{1}{R_3}\right) V_3 = 0
$$

Place in matrix form

$$
\begin{bmatrix}\n1 & 0 & 0 & 0 \\
\left(\frac{-1}{R_{01}}\right) & \left(\frac{1}{R_{01}} + \frac{1}{R_1} + \frac{1}{jX_1} + \frac{1}{R_{12}}\right) & \left(\frac{-1}{R_{12}}\right) & 0 \\
0 & \left(\frac{-1}{R_{12}}\right) & \left(\frac{1}{R_{12}} + \frac{1}{R_2} + \frac{1}{jX_2} + \frac{1}{R_{23}}\right) & \left(\frac{-1}{R_{23}}\right) \\
0 & 0 & \left(\frac{-1}{R_{23}}\right) & \left(\frac{1}{R_{23}} + \frac{1}{R_3}\right)\n\end{bmatrix}\n\begin{bmatrix}\nV_0 \\
V_1 \\
V_2 \\
V_3\n\end{bmatrix} = \begin{bmatrix}\n120 \\
0 \\
0 \\
0\n\end{bmatrix}
$$

## Solve (using Matlab)

```
>> a1 = [1, 0, 0, 0];
>> a2 = [-1/R01,1/R01+1/R1+1/(j*X1)+1/R12,-1/R12,0];
>> a3 = [0,-1/R12,1/R12+1/R2+1/(j*X2)+1/R23,-1/R23];
>> a4 = [0,0,-1/R23,1/R23+1/R3];
>> A = [a1; a2; a3; a4]>> A = [a1; a2; a3; a4]A = 1.0e+004 *
 0.0001 0<br>
-0.5317 0.1299 - 0.0004i -0.5981 0
      -0.5981<br>0 -0.5981 0.0004i -0.5981 0 -0.5981 0.6041 - 0.0002i -0.0059 
0 0 0 0.0059 0.0059
>> B = [120; 0; 0; 0] 120
     0
     0
     0
\Rightarrow V = inv(A)*B
  1.0e+002 *
   1.2000 + 0.0000i
   1.1995 + 0.0013i
   1.1992 + 0.0018i
   1.1852 + 0.0017i
>> abs(V)
V0 120.0000
V1 119.9513
V2 119.9232
V3 118.5208
```
The customer's voltage drops to 118.52V

4) Determine the efficiency of this system a) Ignoring the core losses, and b) Including the core losses

```
VO = V(1);V1 = V(2);
V2 = V(3);
V3 = V(4);
P01 = (abs(V1-V0))^2 / R01
P12 = (abs(V1-V2))^2 / R12
P23 = (abs(V2-V3))^2 / R23
P1 = (abs(V1))^2 / R1
P2 = (abs(V2))^2 / R2
P3 = (abs(V3))^2 / R3
eff1 = P3 / (P3 + P01 + P12 + P23)eff2 = P3 / (P3 + P01 + P12 + P23 + P1 + P2)
```
## results in

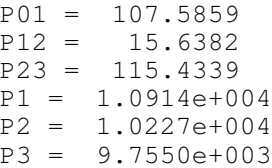

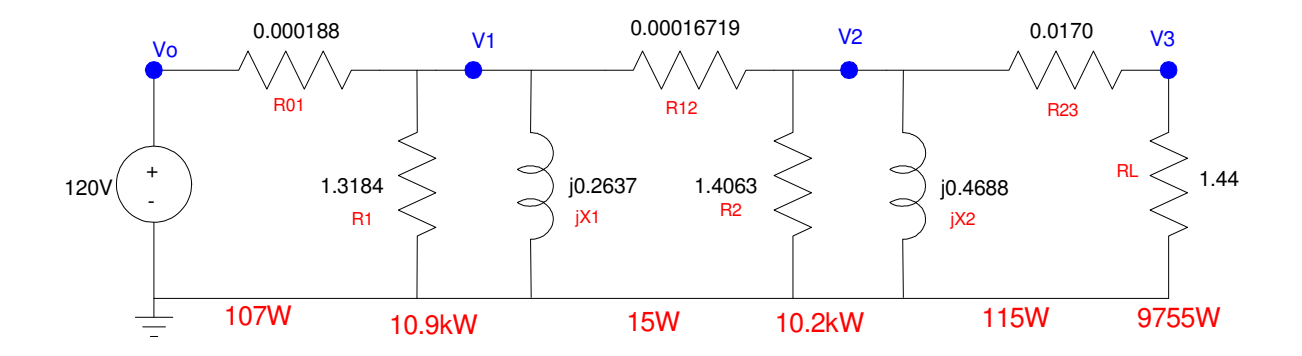

The efficiency when ignoring the core losses is 97.6%

98.8% of the power transmitted gets to the customer as long as you're serving a city (so the core losses are spread out over a large number of customers)

```
eff1 = 0.9761
```
The efficiency when including the core losses is only 31.3%

- If there is only one customer, only  $31\%$  of the energy transmitted gets to the customer
- It's not efficient or economic to build a power grid to serve a single customer

 $eff2 = 0.3133$ 

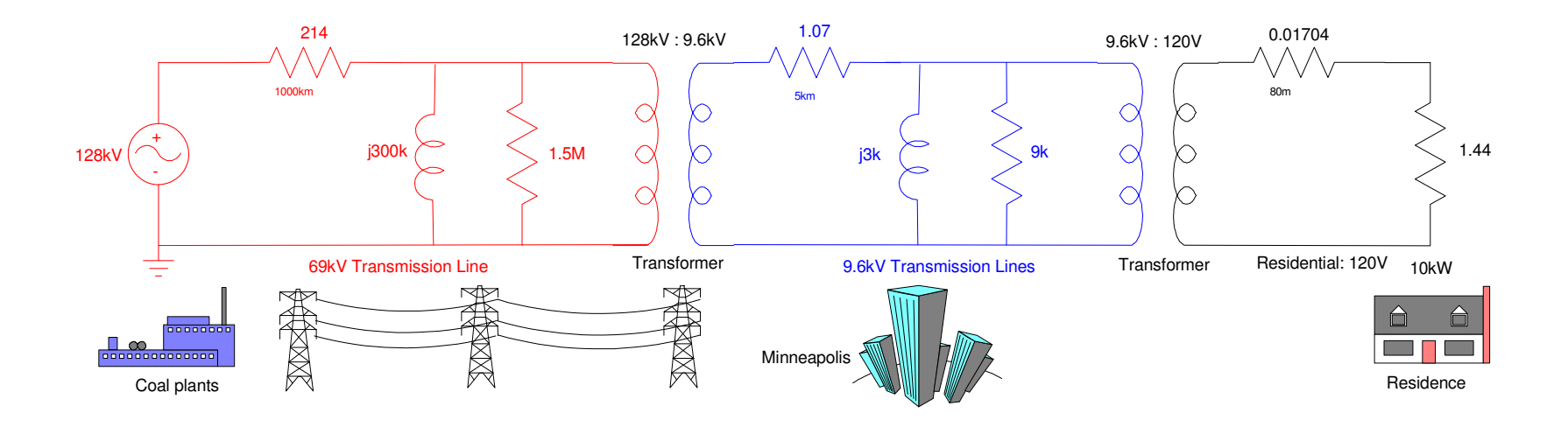

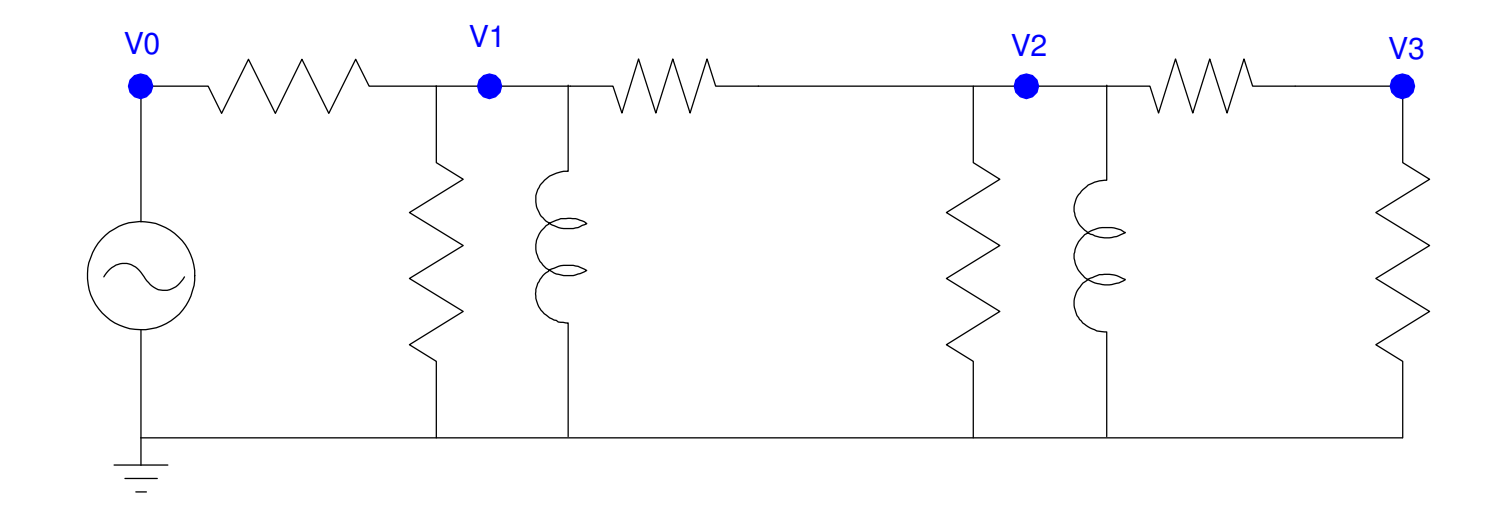